## How to add information to your profile

## NOTE:

Your login ID (email address) will not be changed even if you add information to your profile.

If you wish to change your login ID (email address) due to a job change, etc., please apply as a new user instead of adding an account (\*).

| NOUS Help New User Reset Password Contact Us                                                                                                    |                                                                                                    |
|----------------------------------------------------------------------------------------------------|----------------------------------------------------------------------------------------------------|
| Login ID:<br>Password:                                                                                                    | (*) To apply for a new user<br>Click on the <b>New User</b> in the upper<br>green bar on the NOUS login screen.<br>( <u>https://nous.nins.jp/user/signin</u> ) |
| For your single sign-on to NOUS, your institutional identification provider (IdP) must<br>allow the 'eduPersonTargetedId' attribute to be referred by the NOUS service provider (SP).<br>You should also agree to do so in the confirmation dialog.<br>Login via Shibboleth |                                                                                                    |

## Adding information to your profile

| Change                    | e Password My Profile     | Contact Us Single J.       | - 11 an                                                                                                    |                  |                     |             | Log                                 | gin User: 🏾 🕇 🔭                  | este ante |
|---------------------------|---------------------------|----------------------------|----------------------------------------------------------------------------------------------------|------------------|---------------------|-------------|-------------------------------------|----------------------------------|-----------|
| My Pa                     | age                       |                            |                                                                                                    |                  |                     |             |                                     |                                  |           |
| 新規申請                      | 青/New applications:       |                            |                                                                                                    |                  |                     |             |                                     |                                  |           |
| 年度                        | 分類                        | 代表者                        | タイトル                                                                                                    | 後                | 割                   |             |                                     | 終<br>ST 更<br>新<br>日              |           |
| St                        | tart : new application    |                            |                                                                                                    |                  |                     |             |                                     |                                  |           |
|                           |                           |                            |                                                                                                    |                  |                     |             |                                     |                                  |           |
| 採択済診<br><b>年度</b>         | 课題/Approved applica<br>分類 | tions:<br>代表者              | タイトル                                                                                                    | 後割               | 通知書                 | 追加/出張申請     | 報告書                                 | 継続申請                             |           |
| 採択済該<br><b>年度</b><br>2020 |                           |                            | タイトル<br>- * 100 1 - 11 - 12 - 12 - 10 - 10 - 10 - 1                                                                                                    | <b>後割</b><br>代表者 | 通知書<br>notification | 追加/出張申請     | 報告書<br>apply upload                 | 継続申請<br>continue                 |           |
| 年度                        | 分類                        | 代表者                        | CONTRACTOR AND AND AND AND AND AND                                                                                                    |                  |                     | 追加/出资申請<br> | 報告書<br>apply uplcad<br>apply uplcad | 組統申請<br>J continue<br>i continue |           |
| <b>年度</b><br>2020         | 分類<br>NIBB-genomics_z     | 代表者                        | - Contract of the second state of the second state of the second s | 代表者              |                     |             | 報告書<br>apply upload<br>apply upload | 継続申請<br>continue<br>i continue   |           |
| 年度<br>2020<br>2019        | 分類<br>NIBB-genomics_z     | 代表者<br>[ad] : 理<br>[ad] ad | <ul> <li>Control of an event work of a<br/>Point SER</li> <li>Control SER</li> <li>Control SER</li> <li>Control SER</li> <li>Control SER</li> </ul>                                                                                                    | 代表者              |                     |             | 報告書<br>apply uplead                 | 総統申請<br>continue<br>continue     |           |

| t you would            |
|------------------------|
| t you would<br>nation. |
|                        |
|                        |
|                        |
|                        |
|                        |
|                        |
|                        |
|                        |
| t<br>n                 |

| My Page     |                  |                         |                    |            |            |    |              |          | Login U  | U |                            |
|-------------|------------------|-------------------------|--------------------|------------|------------|----|--------------|----------|----------|---|----------------------------|
| My Pr       | ofile            |                         |                    |            |            |    |              |          |          |   |                            |
| Please sele | ect profile ID.  |                         |                    |            |            |    |              |          |          |   | Please click on add in the |
| ID          | 氏名               | Family<br>First         | e-mail             | 所属         | 部局         | 職  | Phone<br>FAX | Under 35 | ORCID iD |   | "所属(Affiliation)" column.  |
| 9927        | * **             | oleonn<br>Grean         | avi snikë skriuvyp | 自然科学研究機構   | 岡崎統合事務センター | 10 | 0564557133   |          |          |   |                            |
| Selected p  | rofile ID : 9927 | 7 ,Please click a butte | on.                |            |            |    |              |          |          | - |                            |
| 所属(Affili   | ation)           |                         | edit add 🚅         | wownete    |            |    |              |          |          |   |                            |
| 学生保険加       | I入確認書(Form       | 11)                     | new v e            | dit submit |            |    |              |          |          |   |                            |
|             |                  |                         |                    |            |            |    |              |          |          |   |                            |
|             |                  |                         |                    |            |            |    |              |          |          |   |                            |
|             |                  |                         |                    |            |            |    |              |          |          |   |                            |
|             |                  |                         |                    |            |            |    |              |          |          |   |                            |
|             |                  |                         |                    |            |            |    |              |          |          |   |                            |
|             |                  |                         |                    |            |            |    |              |          |          |   |                            |

| y Page        |                 |                                 |                 |                                                                                                    |             |            |     |              |                 | Timeout Count: 03:59 | Le |                                    |
|---------------|-----------------|---------------------------------|-----------------|----------------------------------------------------------------------------------------------------|-------------|------------|-----|--------------|-----------------|----------------------|----|------------------------------------|
| My Prof       | file            |                                 |                 |                                                                                                    |             |            |     |              |                 |                      |    |                                    |
| Please select | profile ID.     |                                 |                 |                                                                                                    |             |            |     |              |                 |                      |    |                                    |
|               | <b>5</b> 8      | Family                          | e-mail          |                                                                                                    | 所民          | 855        |     | Phone        | Under 35        | ORCID ID             |    | Enter your own profile information |
| ID            | E 25            | First                           | an and the last |                                                                                                    | 10170-734-r | RCR 404-50 | -   | FAX          |                 |                      |    |                                    |
|               |                 | 100000                          |                 |                                                                                                    |             |            | Mr. | STREET, IS   |                 |                      |    | that you would like to add.        |
| Please add yo | ur affiliation. |                                 |                 |                                                                                                    |             |            |     |              |                 |                      |    |                                    |
|               |                 | 氏名 (Name in                     | Japanese)       | in the                                                                                                    |             |            |     | (Full name i | f non Japanese) |                      |    | $\overline{}$                      |
|               |                 | 姓 (Family Name                  |                 | incari i                                                                                                    |             |            |     |              |                 |                      |    |                                    |
|               |                 | 名 (First Name)                  |                 | A second                                                                                                    |             |            |     |              |                 |                      |    |                                    |
|               |                 | メールアドレス (Ema<br>メールアドレス2 (Email |                 | warme car is y                                                                                                    |             |            |     |              |                 |                      |    |                                    |
|               |                 |                                 | (Institute)     | Protection of                                                                                                    |             |            |     |              |                 |                      |    |                                    |
|               |                 |                                 | epartment)      | West Control of Control of Contro |             |            |     |              |                 |                      |    |                                    |
|               |                 | a                               | (Job Title)     |                                                                                                    |             |            |     |              |                 |                      |    |                                    |
|               |                 | 電話冊号 ()                         | Phone no.)      | Second Second                                                                                                    |             |            |     |              |                 |                      |    |                                    |
|               |                 | FAX衝号                           | (FAX no.)       | Coverage Coverage                                                                                                    |             |            |     |              |                 |                      |    |                                    |
|               |                 | 生年 (Yea                         | ar Of Birth)    | ○ 西腊年入力                                                                                                    |             |            |     |              |                 |                      |    |                                    |
|               |                 |                                 |                 | <ul> <li>答えない</li> </ul>                                                                                                    |             |            |     |              |                 |                      |    |                                    |
|               |                 | 性別                              | (Gender)        | 答えない                                                                                                    |             |            |     | ~            |                 |                      |    |                                    |
| 料研鑽           | 研究者番号 (MEXT/JSF | PS KAKENHI Researche            |                 |                                                                                                    |             |            |     |              |                 |                      |    |                                    |
|               |                 |                                 | ORCID iD        | Register or Connect your ORCIE                                                                                                    |             |            |     |              |                 |                      |    |                                    |
|               |                 | 1018                            | (Country)       | Lear                                                                                                    |             |            |     | ~            |                 |                      |    |                                    |
|               |                 | 学位取得年(Year O                    | )f Degree)      | 20.5                                                                                                    |             |            |     |              |                 |                      |    |                                    |
|               |                 |                                 |                 | Back Go                                                                                                    |             |            |     |              |                 |                      |    |                                    |

| Page              |               |                       |              |                                |               |              |             |                                  |                             | Timeout Count: 03:59 |
|-------------------|---------------|-----------------------|--------------|--------------------------------|---------------|--------------|-------------|----------------------------------|-----------------------------|----------------------|
| My Profil         | e             |                       |              |                                |               |              |             |                                  |                             |                      |
| Please select pro | ofile ID      |                       |              |                                |               |              |             |                                  |                             |                      |
|                   |               |                       |              |                                | 1             |              |             |                                  |                             |                      |
| ID                | 氏名            | Family<br>First       | e-mail       |                                | 所展            | 部局           | 12          | Phone<br>FAX                     | Under 35                    | ORCID ID             |
|                   | n ora         | nonen<br>Locale       | er and Parks |                                | monthe-states | 10.00 AD4-50 | <b>6</b> 27 | an an ann an an<br>An an Anna an | ·                           |                      |
| Please add your   | affiliation.  |                       |              |                                |               |              |             |                                  |                             |                      |
|                   |               | 氏名 (Name in J         | apanese)     | No.                            |               |              |             |                                  | (Full name if non Japanese) |                      |
|                   |               | 姓 (Family Name in     | English)     | No. of Co.                     |               |              |             |                                  |                             |                      |
|                   |               | 名 (First Name in      | English)     | Verent.                        |               |              |             |                                  |                             |                      |
|                   |               | メールアドレス (Email        | address)     | warms can be y                 |               |              |             |                                  |                             |                      |
|                   |               | メールアドレス2 (Email a     | ddress2)     |                                |               |              |             |                                  |                             |                      |
|                   |               | 所属機問(                 | institute)   | ALCONT CONT.                   |               |              |             |                                  |                             |                      |
|                   |               | 部局 (Dep               | artment)     | Rectification for the sec      |               |              |             |                                  |                             |                      |
|                   |               |                       | Job Title)   |                                |               |              |             |                                  |                             |                      |
|                   |               | 電話番号 (PI              | ione no.y    | en recat                       |               |              |             |                                  |                             |                      |
|                   |               | FAX借号                 |              | Station State                  |               |              |             |                                  |                             |                      |
|                   |               | 生年 (Year              | Of Birth)    | ) 西曆年入力                        |               |              |             |                                  |                             |                      |
|                   |               |                       |              | 答えない                           |               |              |             |                                  |                             |                      |
|                   |               | 性別 (                  | Gender)      | 答えない                           |               |              |             | ~                                |                             |                      |
| 科研费研              | 究者番号 (MEXT/JS | PS KAKENHI Researcher |              | •                              |               |              |             |                                  |                             |                      |
|                   |               |                       | DRCID ID     | Register or Connect your ORCIE | ·••           | -            |             |                                  |                             |                      |
|                   |               |                       | Country)     | Las                            |               |              |             | ~                                |                             |                      |
|                   |               | 学位取得年(Year Of         | Degree)      | 20.6                           |               |              |             |                                  |                             |                      |
|                   |               |                       |              | Bac. Go                        |               |              |             |                                  |                             |                      |

Please confirm the explanation about the handling of personal information at the bottom of the confirmation screen, and then click OK .

| Page            |                    |                      |          |                      |             |                                       |     |              |                  |              | Timeout Count: 04:00 |
|-----------------|--------------------|----------------------|----------|----------------------|-------------|---------------------------------------|-----|--------------|------------------|--------------|----------------------|
| My Prof         | ile                |                      |          |                      |             |                                       |     |              |                  |              |                      |
| Please select ; | rofile ID.         |                      |          |                      |             |                                       |     |              |                  |              |                      |
| ID              | 氏名                 | Family<br>First      | e-mail   |                      | 所異          | 部局                                    | R.  | Phone<br>FAX |                  | Under 35     | ORCID iD             |
| a ca            | 6 B5               | Tables<br>Grant      | 100.000  | Second Sec.          | né veu zast | REPAILS - Co                          | 8.9 |              | er dan<br>Series |              |                      |
| 8.02            | 6 B5               | Triffers<br>Grant    | enant.   | Same of L            | udres.2.64  | ····································· | 8.9 |              | 22               |              |                      |
| Do you really   | edd an affiliation |                      |          |                      |             |                                       |     |              |                  |              |                      |
|                 |                    | 氏名 (Name in Jap      | panese)  | * 7*                 |             |                                       |     |              | (Full name if no | on Japanese) |                      |
|                 |                    | 姓 (Family Name in E  | English) | Tenne                |             |                                       |     |              |                  |              |                      |
|                 |                    | 名 (First Name in E   | English) | Accel                |             |                                       |     |              |                  |              |                      |
|                 |                    | メールアドレス (Email a     | ddress)  | where the state of   |             |                                       |     |              |                  |              |                      |
|                 | >                  | イールアドレス2 (Email ad   | dress2)  |                      |             |                                       |     |              |                  |              |                      |
|                 |                    | 所属機関 (In             | stitute) | Other conditions     |             |                                       |     |              |                  |              |                      |
|                 |                    | 部局 (Depar            | rtment)  | - 10 A.1 - 6 A.5 e - |             |                                       |     |              |                  |              |                      |
|                 |                    | 魔 (Jo                | b Title) | 82                   |             |                                       |     |              |                  |              |                      |
|                 |                    | 電話番号 (Pho            | one no.) | mine et m            |             |                                       |     |              |                  |              |                      |
|                 |                    | FAX番号 (F             | AX no.)  | 1014 Sec. 1          |             |                                       |     |              |                  |              |                      |
|                 |                    | 生年 (Year O           | f Birth) |                      |             |                                       |     |              |                  |              |                      |
|                 |                    | 性別 (G                | ender)   | 答えない                 |             |                                       |     | ~            |                  |              |                      |
| 科研費             | 研究者曲号 (MEXT/JSPS   | KAKENHI Researcher N | umber)   |                      |             |                                       |     |              |                  |              |                      |
|                 |                    | 01                   | RCID ID  |                      |             |                                       |     |              |                  |              |                      |
|                 |                    | 国語 (Co               | untry)   | 2000 C               |             |                                       |     | ~            |                  |              |                      |
|                 |                    | 学位取得年(Year Of D      | egree)   |                      |             |                                       |     |              |                  |              |                      |

Please make sure that your new profile information has been added at the top of screen.

| Page                |                |                       |                                          |                      |           |               |   |                                                                                                    | Timeout Count: 04:00 |
|---------------------|----------------|-----------------------|------------------------------------------|----------------------|-----------|---------------|---|----------------------------------------------------------------------------------------------------|----------------------|
| My Profile          |                |                       |                                          |                      |           |               |   |                                                                                                    |                      |
| Please select profi | le ID.         |                       |                                          |                      |           |               |   |                                                                                                    |                      |
| ID                  | 氏名             | Family<br>First       | e-mail                                   |                      | 所属        | 816           | 戰 | Phone<br>FAX                                                                                                   |                      |
| a.c.                | 6 B5           | Tables<br>Record      | en en en en en en en en en en en en en e | terms of the         | néve. Zek | RADAL SHOP    |   |                                                                                                    |                      |
| 8.0                 | 6 B5           | Telline v<br>General  | en anna                                  | toors on th          | DPART AND | References of |   | te de la companya de la companya de la companya de la companya de la companya de la companya de la companya de |                      |
| Do you really add   | an affiliation | 1                     |                                          |                      | 1         |               |   |                                                                                                    |                      |
|                     |                | 氏名 (Name in Jap       | anese)                                   | * 7¥                 |           |               |   | (Full name if non Japanese                                                                                     |                      |
|                     |                | 姓 (Family Name in E   | nglish)                                  | Terrer               |           |               |   |                                                                                                    |                      |
|                     |                | 名 (First Name in E    | nglish)                                  | Accel                |           |               |   |                                                                                                    |                      |
|                     |                | メールアドレス (Email ad     | dress)                                   | were differentiation |           |               |   |                                                                                                    |                      |
|                     | >              | メールアドレス2 (Email add   | ress2)                                   |                      |           |               |   |                                                                                                    |                      |
|                     |                | 所属機関 (In:             | titute)                                  | Of the sector to     |           |               |   |                                                                                                    |                      |
|                     |                | 部局 (Depar             | ment)                                    | 100 CO +0 CO +       |           |               |   |                                                                                                    |                      |
|                     |                | 職 (Jo                 | Title)                                   | 82                   |           |               |   |                                                                                                    |                      |
|                     |                | 電話番号 (Pho             | ie no.)                                  | no te stati          |           |               |   |                                                                                                    |                      |
|                     |                | FAX番号 (F/             | X no.)                                   | and a set of         |           |               |   |                                                                                                    |                      |
|                     |                | 生年 (Year Of           | Birth)                                   |                      |           |               |   |                                                                                                    |                      |
|                     |                | 性別(Ge                 | nder)                                    | 答えない                 |           |               |   | ~                                                                                                    |                      |
| 科研書研究               | 者册号 (MEXT/JSPS | KAKENHI Researcher No | mber)                                    |                      |           |               |   |                                                                                                    |                      |
|                     |                | OF                    | CID ID                                   |                      |           |               |   |                                                                                                    |                      |
|                     |                | 国籍 (Co                | intry)                                   | 2000 C               |           |               |   | ~                                                                                                    |                      |
|                     |                | 学位取得年(Year Of De      | gree)                                    | .85                  |           |               |   |                                                                                                    |                      |

## The process of adding information to your profile is completed.

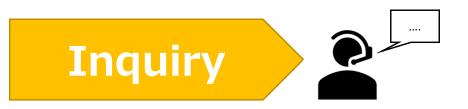

If you have any questions about NOUS, please do not hesitate to contact to us.

**Address** 

Joint Research Section, International Relations and Research Cooperation Division, Okazaki Administration Center, National Institutes of National Sciences(NINS) 38 Nishigonaka Myodaiji, Okazaki, Aichi, 444-8585

▲ TEL 0564-55-7133
 ▲ MAIL r7133@orion.ac.jp